## **.NET Applications**

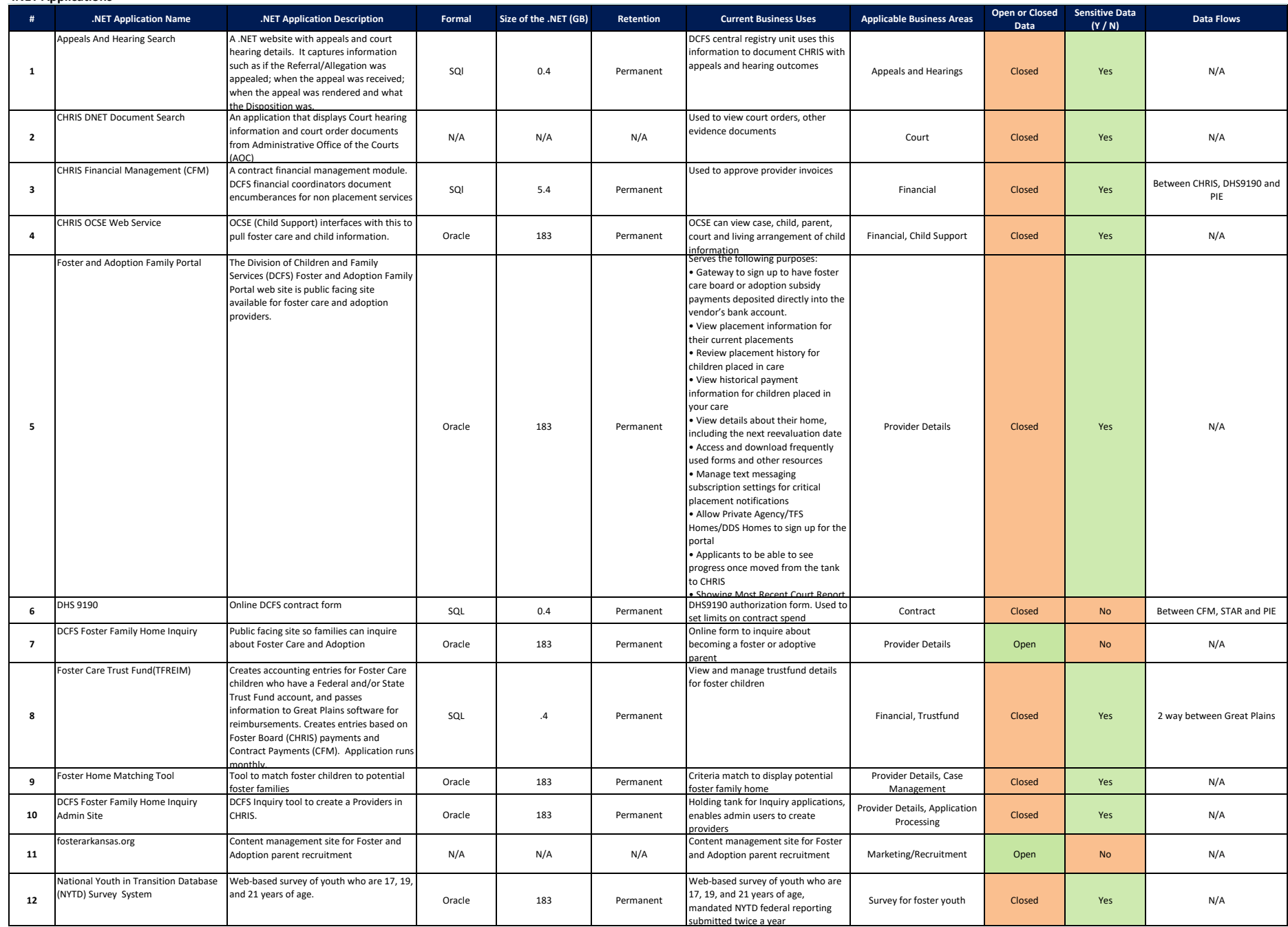

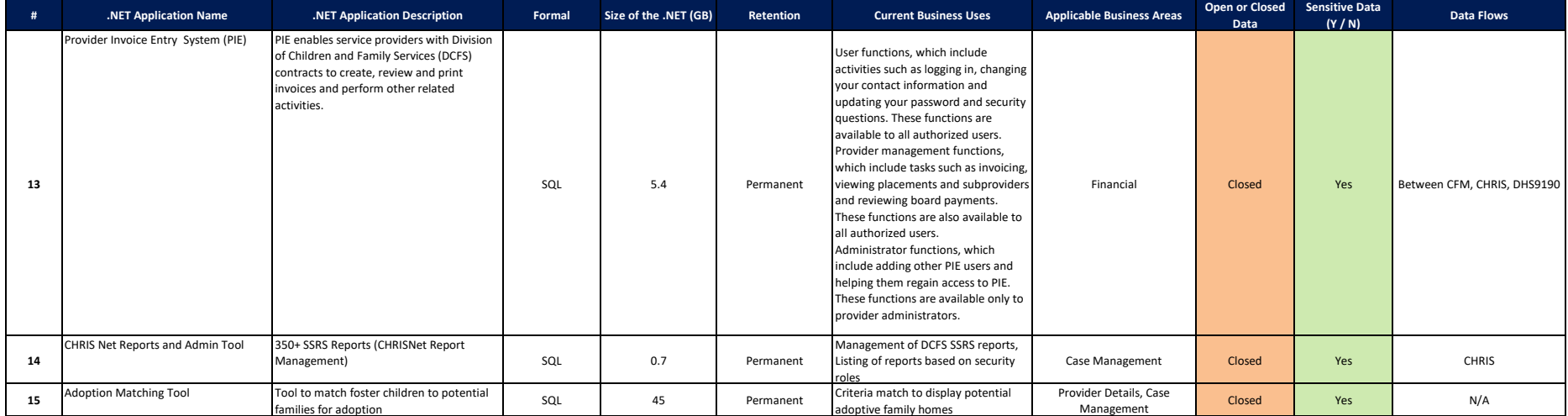